# **Title Graduation Assignment Preparation**

### subtitle, if any

by

# **Name author**

Student number: student number Course code: IB9902 Thesis committee: titles and name of the chairman (chairman), Open University titles and name of the supervisor (supervisor), Open University

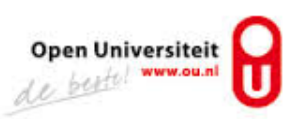

# **CONTENTS**

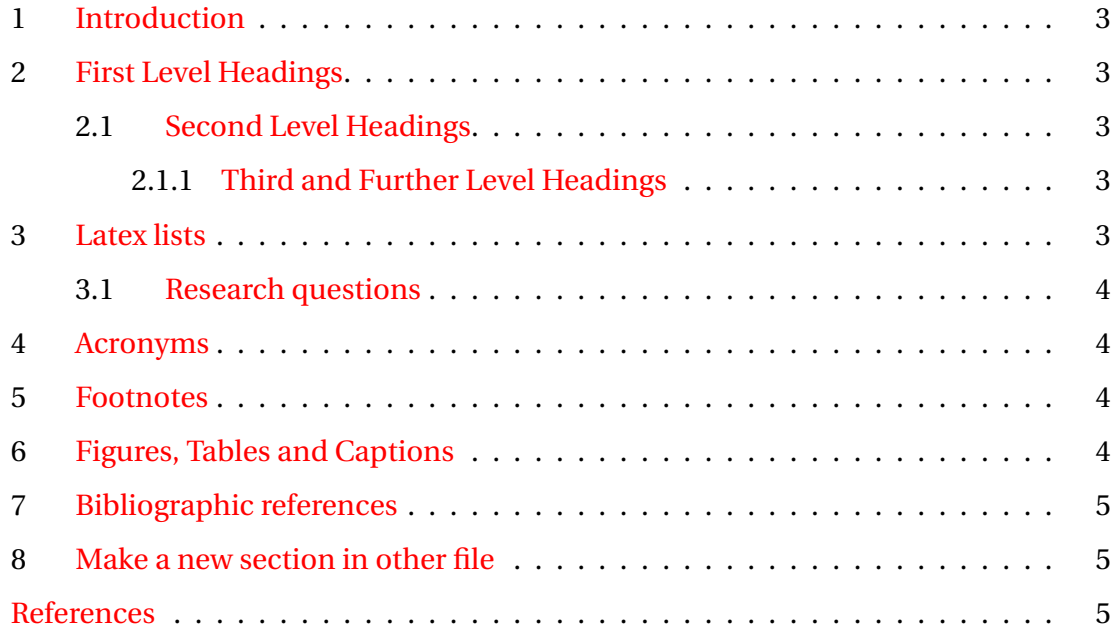

# **ACRONYMS**

<span id="page-2-0"></span>**GUI** Graphical User Interface. [4](#page-4-4)

### <span id="page-3-0"></span>**1. INTRODUCTION**

In the handleiding VAF/AF you can find the parts that need to be addressed in your final thesis. Read that before you start.

This current document is a ET<sub>F</sub>X template to get you started.

# <span id="page-3-1"></span>**2. FIRST LEVEL HEADINGS**

Made with \section.

#### <span id="page-3-2"></span>**2.1. SECOND LEVEL HEADINGS**

Made with \subsection.

#### <span id="page-3-3"></span>**2.1.1. THIRD AND FURTHER LEVEL HEADINGS**

Made with \subsubsection.

Using more than three levels of headings is highly discouraged.

### <span id="page-3-4"></span>**3. LATEX LISTS**

You can make lists with automatic numbering using the enumerate environment:

- 1. Like this,
- 2. and like this.

or with bullet points using the itemize environment

- Like this.
- and like this.

or with words and descriptions using the description environment

**Word** Definition

**Concept** Explanation

**Idea** Text

#### <span id="page-4-4"></span><span id="page-4-0"></span>**3.1. RESEARCH QUESTIONS**

Research questions could fit nicely in the ET<sub>F</sub>X description environment.

- **RQ1** How can we . . .
- **RO2** What is the ...
- **RQ3** What are the consequences of . . .

#### <span id="page-4-1"></span>**4. ACRONYMS**

You should list all the acronyms you use in the thesis in acronyms.tex and use them as follows:

- 1. Use the full definition on the first occurrence, for example [Graphical User Inter](#page-2-0)[face](#page-2-0) [\(GUI\)](#page-2-0)
- 2. Use the short one for all the following occurrences, like [GUI.](#page-2-0)

### <span id="page-4-2"></span>**5. FOOTNOTES**

Indicate footnotes with a number in the text.<sup>[1](#page-4-5)</sup> Footnotes are placed at the bottom of the page on which they appear.

### <span id="page-4-3"></span>**6. FIGURES, TABLES AND CAPTIONS**

<span id="page-4-6"></span>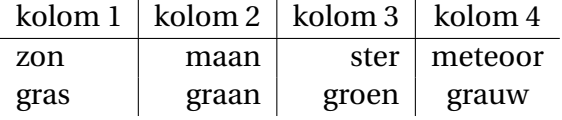

Table 1: Example table

Table [1](#page-4-6) shows how to include a table. Note that the first column is left-justified, the right column is centered, and the other two columns are right-justified (because of the  $\{1 |$ r | r | c}). More information: <https://en.wikibooks.org/wiki/LaTeX/Tables>.

<span id="page-4-5"></span><sup>&</sup>lt;sup>1</sup>This is a footnote.

<span id="page-5-4"></span>[h!tb] means: preferably place the table *h*ere, and if that is not possible, at the *t*op of the page, at the *b*ottom, or on a separate *page*. The same positioning advice can be used in figures. Figure  $1$  is an example.

<span id="page-5-2"></span>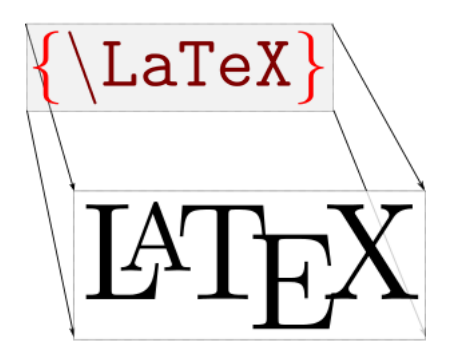

Figure 1: LaTeX

### <span id="page-5-0"></span>**7. BIBLIOGRAPHIC REFERENCES**

This is an example reference [\[Dij68\]](#page-5-3).

### <span id="page-5-1"></span>**8. MAKE A NEW SECTION IN OTHER FILE**

This is section [8.](#page-5-1) We put the text in another file. Sometimes this can come in handy.

### **REFERENCES**

<span id="page-5-3"></span>[Dij68] Edsger W Dijkstra. Go to statement considered harmful. *Communications of the ACM*, 11(3):147–148, 1968. [5](#page-5-4)